## **IRIS 22.07.04.00 Release Notes**

(include 22.07.03.02, 22.07.03.03 e 22.07.04.01)

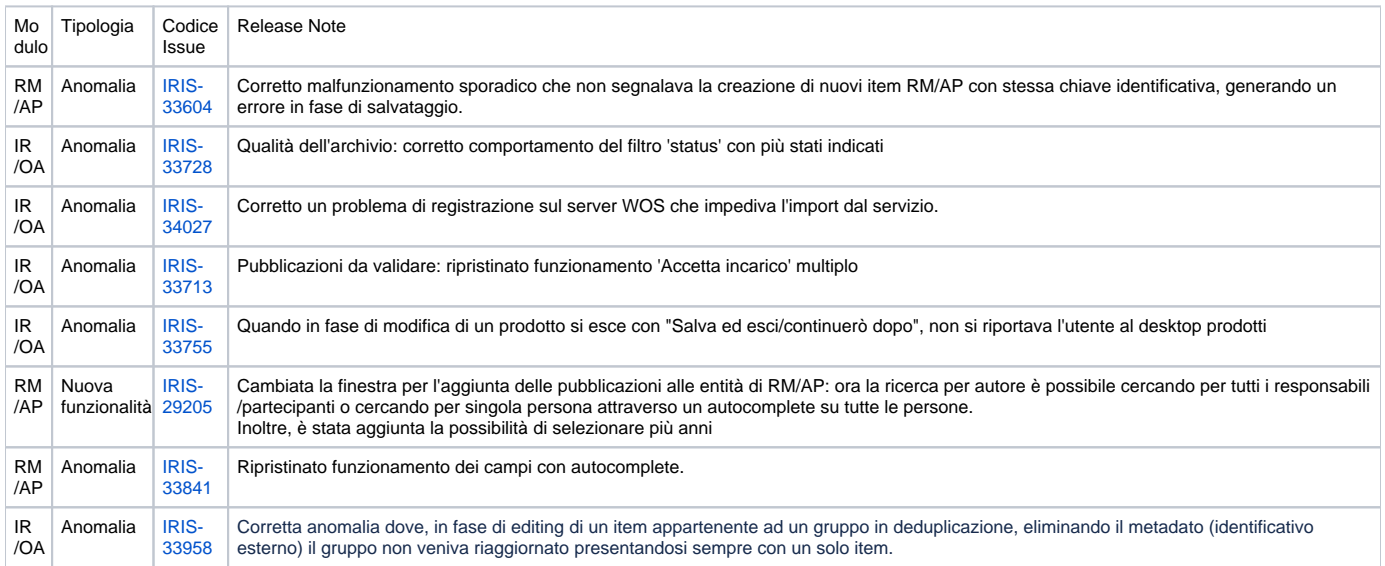